# Introduction to Services Focus on REST\* services

Based on Simon Urli's course

20/09/2016 Cécile Camillieri

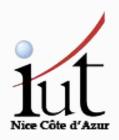

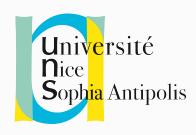

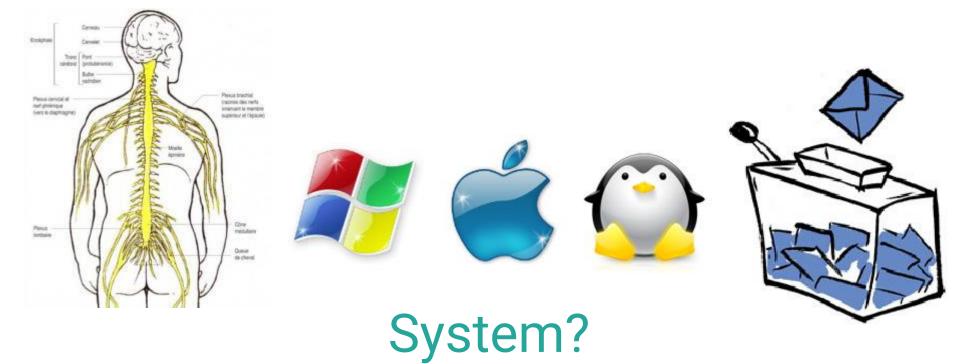

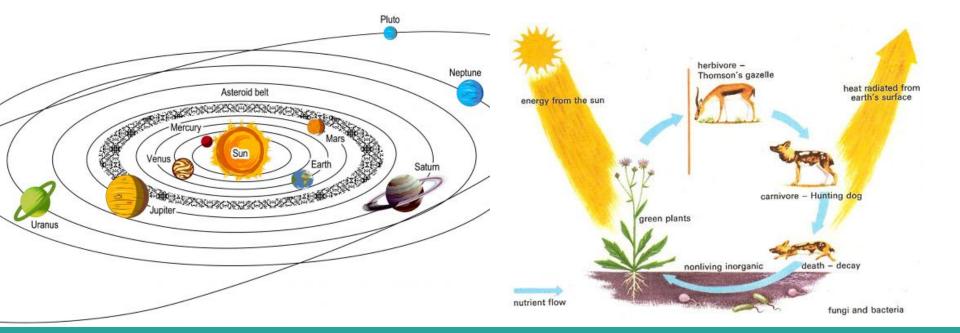

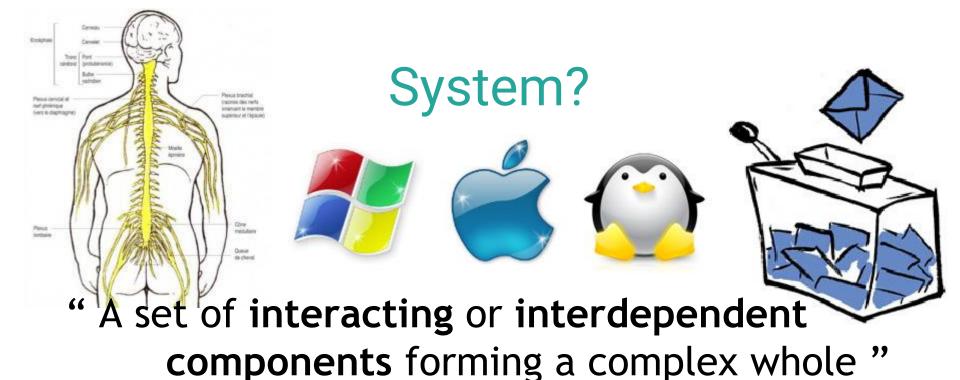

Asteroid belt

Asteroid belt

Asteroid belt

Asteroid belt

Asteroid belt

Asteroid belt

Asteroid belt

Asteroid belt

Asteroid belt

Asteroid belt

Asteroid belt

Asteroid belt

Asteroid belt

Asteroid belt

Asteroid belt

Asteroid belt

Asteroid belt

Asteroid belt

Asteroid belt

Asteroid belt

Asteroid belt

Asteroid belt

Asteroid belt

Asteroid belt

Asteroid belt

Asteroid belt

Asteroid belt

Asteroid belt

Asteroid belt

Asteroid belt

Asteroid belt

Asteroid belt

Asteroid belt

Asteroid belt

Asteroid belt

Asteroid belt

Asteroid belt

Asteroid belt

Asteroid belt

Asteroid belt

Asteroid belt

Asteroid belt

Asteroid belt

Asteroid belt

Asteroid belt

Asteroid belt

Asteroid belt

Asteroid belt

Asteroid belt

Asteroid belt

Asteroid belt

Asteroid belt

Asteroid belt

Asteroid belt

Asteroid belt

Asteroid belt

Asteroid belt

Asteroid belt

Asteroid belt

Asteroid belt

Asteroid belt

Asteroid belt

Asteroid belt

Asteroid belt

Asteroid belt

Asteroid belt

Asteroid belt

Asteroid belt

Asteroid belt

Asteroid belt

Asteroid belt

Asteroid belt

Asteroid belt

Asteroid belt

Asteroid belt

Asteroid belt

Asteroid belt

Asteroid belt

Asteroid belt

Asteroid belt

Asteroid belt

Asteroid belt

Asteroid belt

Asteroid belt

Asteroid belt

Asteroid belt

Asteroid belt

Asteroid belt

Asteroid belt

Asteroid belt

Asteroid belt

Asteroid belt

Asteroid belt

Asteroid belt

Asteroid belt

Asteroid belt

Asteroid belt

Asteroid belt

Asteroid belt

Asteroid belt

Asteroid belt

Asteroid belt

Asteroid belt

Asteroid belt

Asteroid belt

Asteroid belt

Asteroid belt

Asteroid belt

Asteroid belt

Asteroid belt

Asteroid belt

Asteroid belt

Asteroid belt

Asteroid belt

Asteroid belt

Asteroid belt

Asteroid belt

Asteroid belt

Asteroid belt

Asteroid belt

Asteroid belt

Asteroid belt

Asteroid belt

Asteroid belt

Asteroid belt

Asteroid belt

Asteroid belt

Asteroid belt

Asteroid belt

Asteroid belt

Asteroid belt

Asteroid belt

Asteroid belt

Asteroid belt

Asteroid belt

Asteroid belt

Astero

nutrient flow

nonliving inorganic

fungi and bacteria

## System

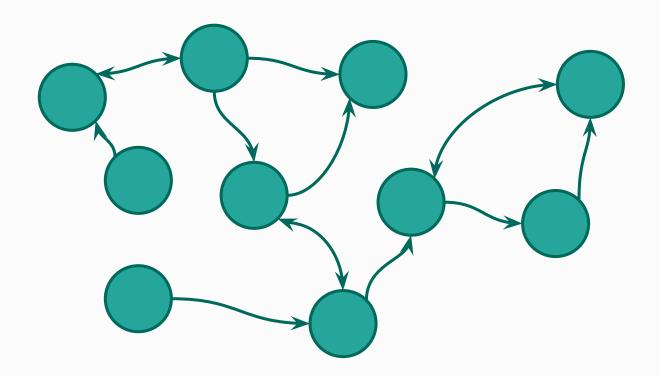

"A set of interacting or interdependent components forming a complex whole"

## Software System

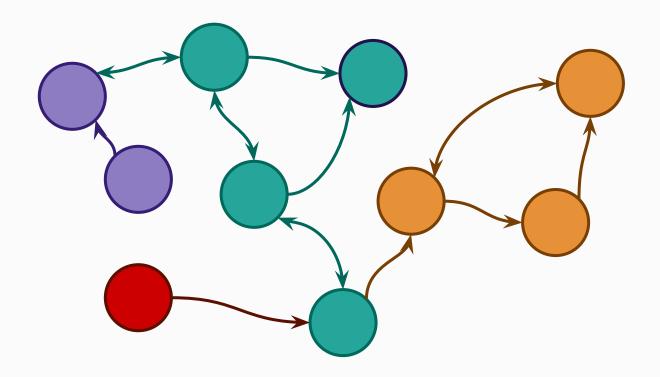

"A set of interacting or interdependent components forming a complex whole"

## Software System

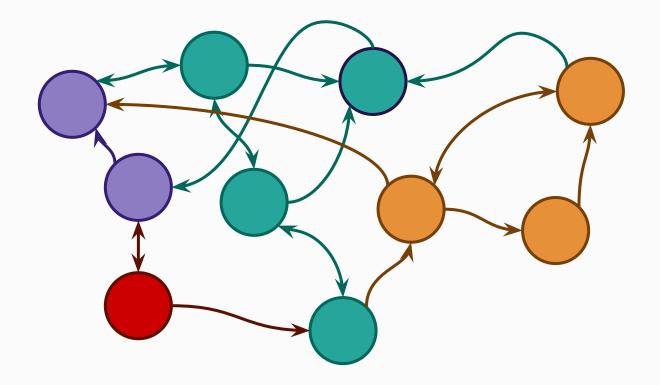

"A set of interacting or interdependent components forming a complex whole"

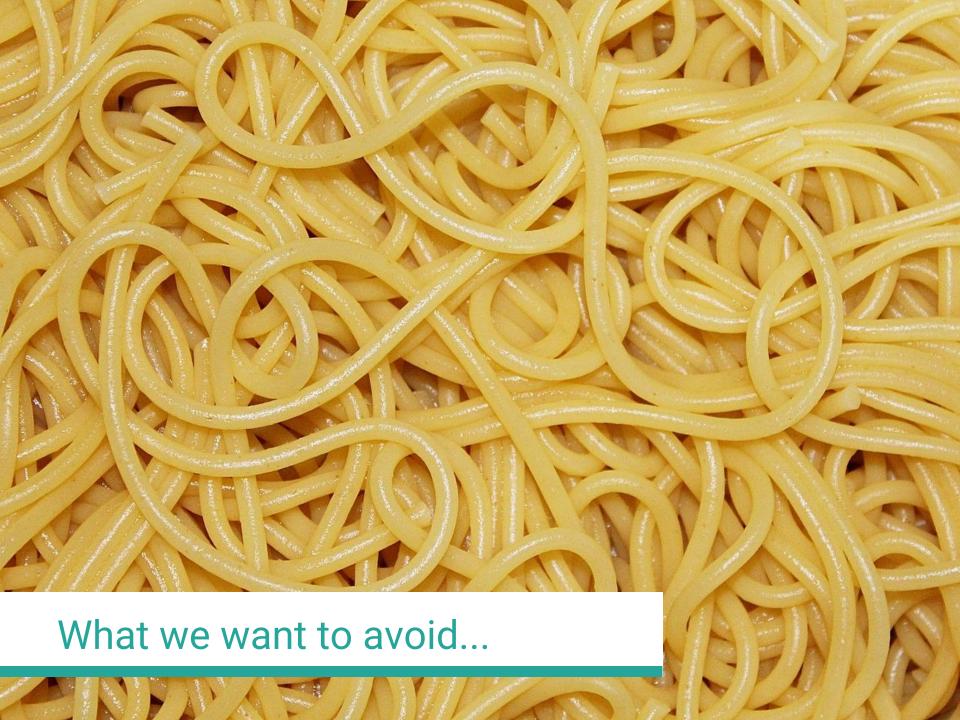

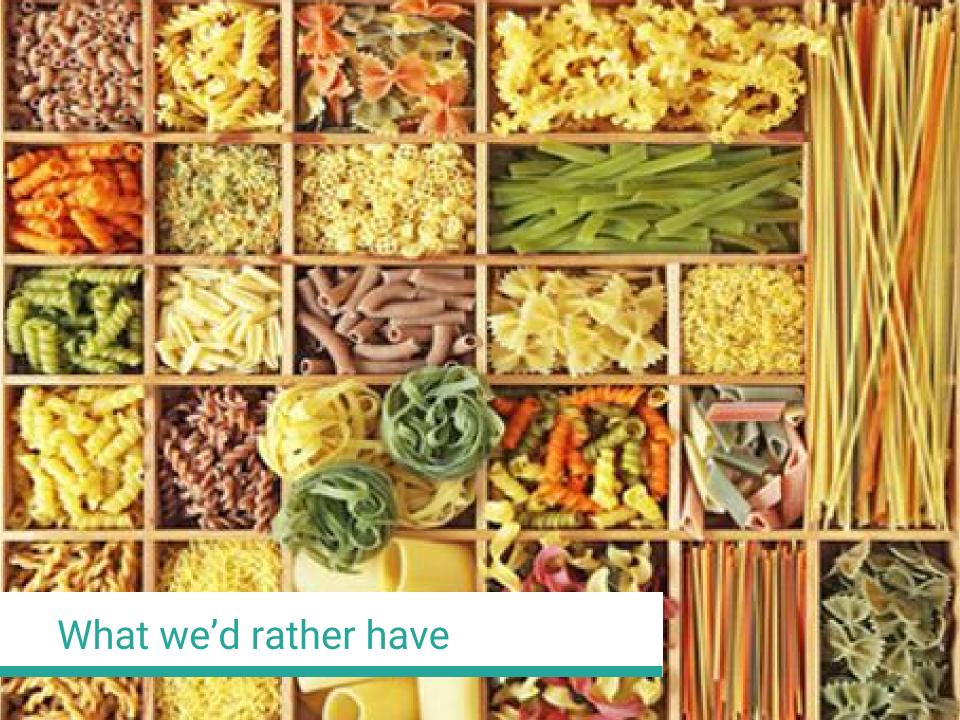

## But how?

## Towards services

- → Objects
- → Components
- → Services

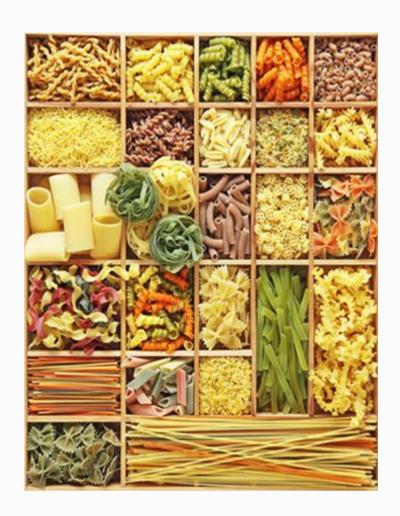

## Objects

- Encapsulate methods and attributes in a single software unit.
- Needs to be compiled or interpreted
- Made to interact with other Objects
  - ⇒ Assembly at a very low level

## Components

- There is not one component definition
   → library, packet, plugin, etc.
- A component is a black box that is used directly from its interfaces
- It is a part of the software.
  - ⇒ Assembly at a high level

## Services

- A service is a component that is external to the system.
- Focuses on a specific functionality.
- A black box that is used directly from interfaces.
- Need to specify how data is serialized.
  - ⇒ Assembly at a high and distributed level

## Service Oriented Architecture

## Service oriented architecture

- → How to transfer messages?
- → How to find a service and its interfaces?
- → How to handle the obtained data?

## Transfer messages

- Services = distributed systems
- Communication through network

#### Over TCP/IP

Several protocols
 → RPC, JRMP (for RMI),
 IIOP (pour CORBA), etc.

#### Over HTTP

- WebServices (!)
- → SOAP or REST

## Find services and their interfaces

UDDI: web services discovery

Centralized directory that can be queried to get information on a service.

#### Interface:

- WDSL for SOAP: XML contract file describing all informations associated to a service.
- WADL for REST: equivalent to WSDL, not highly used.

## Manipulate Data

WDSL contains all information on the data types

Serialization in XML or JSON

## Web Services

## SOAP (Simple Object Access Protocol)

- Standardized by the OMG
- Based on XML
- Can be used with different transfer protocols
- Used in big systems
- Deployment is costly

## REST (Representational State Transfer)

- No standard: mostly (good) practices
- Based on the concept of resources
- Uses HTTP for communication
- Used (more or less good) in many open APIs on the web (Twitter, FlickR, Facebook, Instagram, etc...)
- Deployment is easy

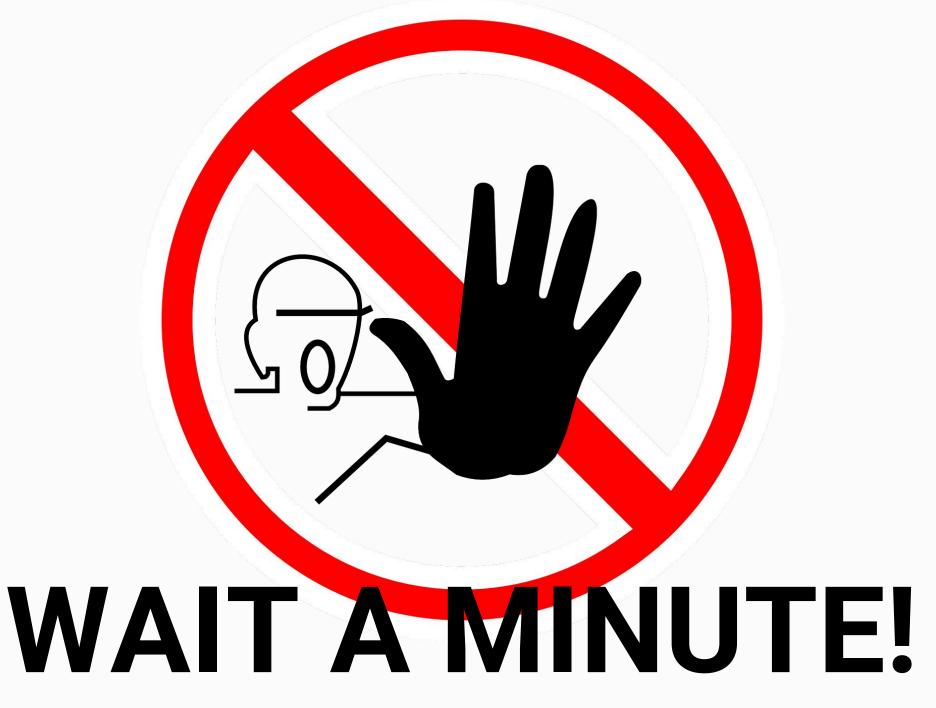

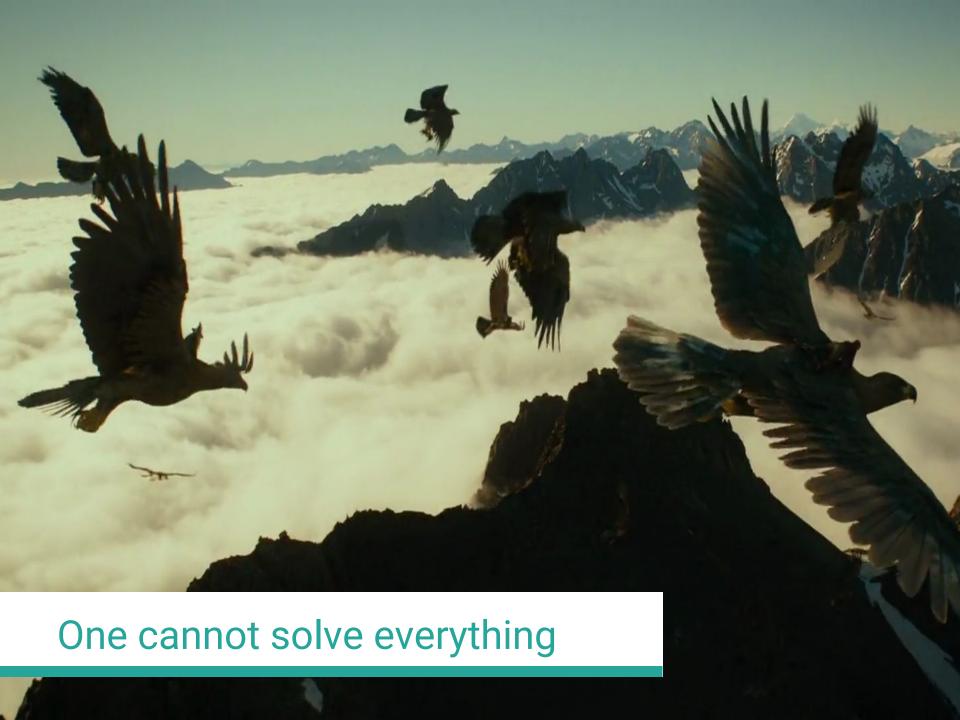

# Focus on REST

## **REST and Resources**

- Focus on the data that is manipulated
- URL is composed from the resources → no verb

http://myapi.com/library

http://myapi.com/library/12/book

http://myapi.com/library/12/book/42

Use of HTTP's CRUD operations

POST Create (Update)

GET Read

PUT Update

DELETE Delete

## **REST and Resources**

### Use of HTTP's CRUD operations:

POST Create (Update)

GET Read
PUT Update

DELETE Delete

#### Example:

GET http://myapi.com/book Retrieve list of books
POST http://myapi.com/book Add a book

POST http://myapi.com/book Add a book
GET http://myapi.com/book/42 Retrieve book 42

GET http://myapi.com/book/42 Retrieve book 42 PUT http://myapi.com/book/42 Update book 42

DELETE http://myapi.com/book/42 Delete book 42

## RESTful APIs

- Client-Server exchange
- Stateless
- Cache the most requested resources
- Resources oriented
- Layers/hierarchy of resources

## RESTlike APIs

- Client-Server exchange
- Stateless
- Cache the most requested resources
- Resources oriented
- Layers/hierarchy of resources

## Web APIs

- Client-Server exchange
- Stateless
- Cache the most requested resources
- Resources oriented
- Layers/hierarchy of resources

## And for us

## Creating a REST\* API in Java

- Use the Jersey implementation (<a href="https://jersey.com.java">https://jersey.com.java</a>)
- Use annotations: @GET, @POST, @Path, @Consumes, etc.
- Generate a war through black magic (for now)
- Deploy on an application server (Tomcat, Jetty, etc.)

## Demo

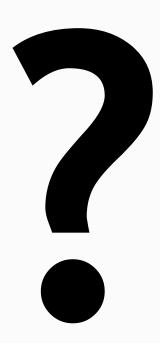